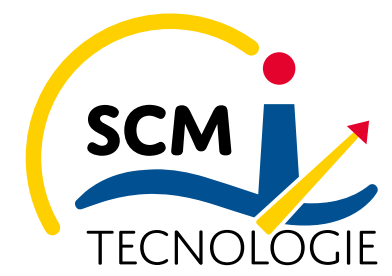

WASTEWATER TREATMENT AERATION AND MIXING info@scmtec.com | PEC: scmtecnologie@cert.mantovaexport.it

### **COOKIE POLICY**

#### **Cosa sono i cookies?**

I cookies sono piccoli file di testo che vengono automaticamente posizionati sul PC del navigatore all'interno del browser. Essi contengono informazioni di base sulla navigazione in Internet e grazie al browser vengono riconosciuti ogni volta che l'utente visita il sito.

Di seguito troverai tutte le indicazioni dei cookie installati da questo sito e le indicazioni necessarie su come gestire le tue preferenze.

### Quali tipologie di cookies sono utilizzate da questo sito?

Questo sito utilizza cookie, anche di terze parti, per migliorarne l'esperienza di navigazione e consentire a chi naviga di usufruire dei nostri servizi online e di visualizzare pubblicità in linea con le proprie preferenze. I cookies utilizzati in questo sito rientrano nelle categorie descritte di seguito.

### **Gestione dei cookie**

#### 1 - Cookie tecnici

I cookie tecnici descritti qui di seguito non richiedono consenso perciò vengono installati automaticamente a seguito dell'accesso al sito.

- Cookie necessari al funzionamento: cookies che permettono al sito di funzionare correttamente anche consentendo all'utente di avere un'esperienza di navigazione funzionale. Ad esempio, mantengono l'utente collegato durante la navigazione evitando che il sito richieda di collegarsi più volte per accedere alle pagine successive. 

- Cookie per il salvataggio delle preferenze: cookie che permettono di ricordare le preferenze selezionate dall'utente durante la navigazione, ad esempio, consentono di impostare la lingua.

- Cookie Statistiche e di Misurazione dell'audience: cookie che aiutano a capire, attraverso dati raccolti in forma anonima e aggregata, come gli utenti interagiscono con il sito internet fornendo informazioni relative alle sezioni visitate, il tempo trascorso sul sito, eventuali malfunzionamenti.

### 2 - Cookie di terze parti

Attraverso questo sito vengono installati anche cookie gestiti da terze parti.

Se desiderate avere informazioni relative a questi cookie di terze parti e su come gestire il consenso vi preghiamo di accedere ai link delle tabelle qui di seguito. Inoltre, accedendo alla pagina http://www.youronlinechoices.com/it/le-tue-scelte è possibile informarsi sulla pubblicità comportamentale

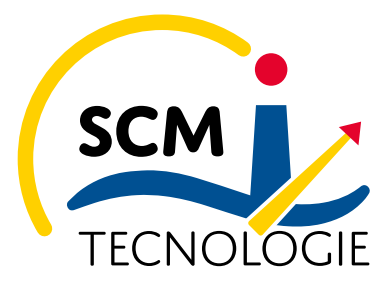

### WASTEWATER TREATMENT AERATION AND MIXING info@scmtec.com | PEC: scmtecnologie@cert.mantovaexport.it

oltre che disattivare o attivare i cookie delle società elencate che lavorano con i gestori dei siti web per raccogliere e utilizzare informazioni utili alla fruizione della pubblicità.

### 2.1 - Cookie Statistici e di Misurazione dell'audience di terze parti

Questi cookie forniscono informazioni anonime/aggregate sul modo in cui i visitatori navigano sul sito. Di seguito i link alle rispettive pagine di cookies policy per gestire il consenso.

**Google Analytics con IP anonimizzato** 

**Widget Google Maps** 

## 2.2 - Cookie di social media sharing

Questi cookie di terze parti - qualora presenti i collegamenti sul sito - vengono utilizzati per integrare alcune diffuse funzionalità dei principali social media e fornirle all'interno del sito. In particolare permettono la registrazione e l'autenticazione sul sito tramite facebook e google connect, la condivisione e i commenti di pagine del sito sui social, abilitano le funzionalità del "mi piace" su Facebook e del "+1" su G+. Di seguito i link alle rispettive pagine di cookies policy per gestire il consenso.

Facebook

Youtube

Linkedin

# 3 - Ricordati che puoi gestire le tue preferenze sui cookie anche attraverso il browser

Se si utilizza Internet Explorer

In Internet Explorer, fare clic su "Strumenti" e selezionare "Opzioni Internet". Nella scheda Privacy, spostare il cursore verso l'alto per bloccare tutti i cookie o verso il basso per consentire tutti i cookie, e quindi fare clic su OK.

Se si utilizza il browser Firefox

Scegliere il menù "Strumenti" del browser e selezionare il menu "Opzioni". Fare clic sulla scheda "Privacy". Nell'elenco a discesa "Regole di conservazione" selezionare il livello desiderato. Spuntare la casella "Accettare i cookie" per attivare i cookie, o togliere la spunta per disattivarli. Scegliere per quanto tempo i cookie possono essere conservati.

Se și utilizza il browser Safari

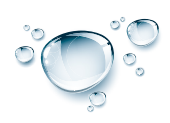

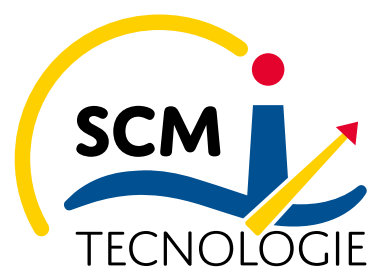

### WASTEWATER TREATMENT AERATION AND MIXING info@scmtec.com | PEC: scmtecnologie@cert.mantovaexport.it

Cliccare nel Menù Safari, selezionare il menu "Modifica" e selezionare "Preferences". Cliccare su "Privacy". Posizionare l'impostazione "cookies Block" e fare clic su OK.

Se si utilizza il browser Google Chrome

Cliccare sul menu Chrome nella barra degli strumenti del browser. Selezionare "Impostazioni". Cliccare su "Mostra impostazioni avanzate". Nella sezione "Privacy", cliccare su "Impostazioni contenuti". Nella sezione "Cookies", selezionare "Impedisci a tutti i siti di salvare i dati" e quindi fare clic su OK.

Se usi un qualsiasi altro browser o non conosci il tipo e versione di browser che stai utilizzando, clicca "Aiuto" nella finestra del browser in alto, da cui puoi accedere a tutte le informazioni necessarie.

In ogni momento Lei potrà richiedere, scrivendo all'indirizzo del titolare del presente sito, l'accesso ai Suoi dati personali, la rettifica o la cancellazione degli stessi o anche semplicemente la limitazione del loro trattamento (anonimizzazione) o proporre reclamo all'Autorità Garante per la Protezione dei Dati, qualora ritenesse siano stati violati i suoi diritti. Per modificare o cancellare i soli dati che sono archiviati sui sistemi che erogano il presente sito, cliccare qui.

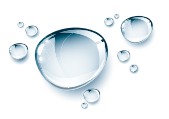